# CSE 331 Software Design & Implementation

Kevin Zatloukal Spring 2021 ADT Implementation: Abstraction Functions

# Specifying an ADT

Different types of methods:

- **1. creators**
- **2. observers**
- **3. producers**
- **4. mutators** (if mutable)

Described in terms of how they change the **abstract state**

- abstract description of what the object means
- specs have no information about concrete representation
	- leaves us free to change those in the future

# IntSet, a mutable data type

```
// Overview: An IntSet is a mutable, 
// unbounded set of integers. A typical 
// IntSet is { x1, ..., xn }.
class IntSet {
```
(Note: Javadoc is highly simplified...)

### IntSet: mutators

```
// modifies: this
// effects: this = this ∪ {x}
public void add(int x)
```

```
// modifies: this
// effects: this = this - {x}
public void remove(int x)
```
Specifications written in terms of how the **abstract state** changes

### Useful Building Blocks for Abstract States

Some useful "math" concepts for describing states abstractly

- numbers
- characters
- lists
- sets
- tuples (fixed length)
- objects
	- parts are named, not numbered (as in tuples)
	- e.g. {chars: "protected", color: 3}

# Implementing a Data Abstraction (ADT)

To implement an ADT:

- select the representation of instances
- implement operations using the chosen representation

Choose a representation so that:

- it is possible to implement required operations
- the most frequently used operations are efficient / simple / …
	- abstraction allows the rep to change later
	- almost always better to start simple

Use **reasoning** to verify the operations are correct

- specs are written in terms of *abstract states* not *actual fields*
- two intellectual tools are helpful for this...

# Data abstraction outline

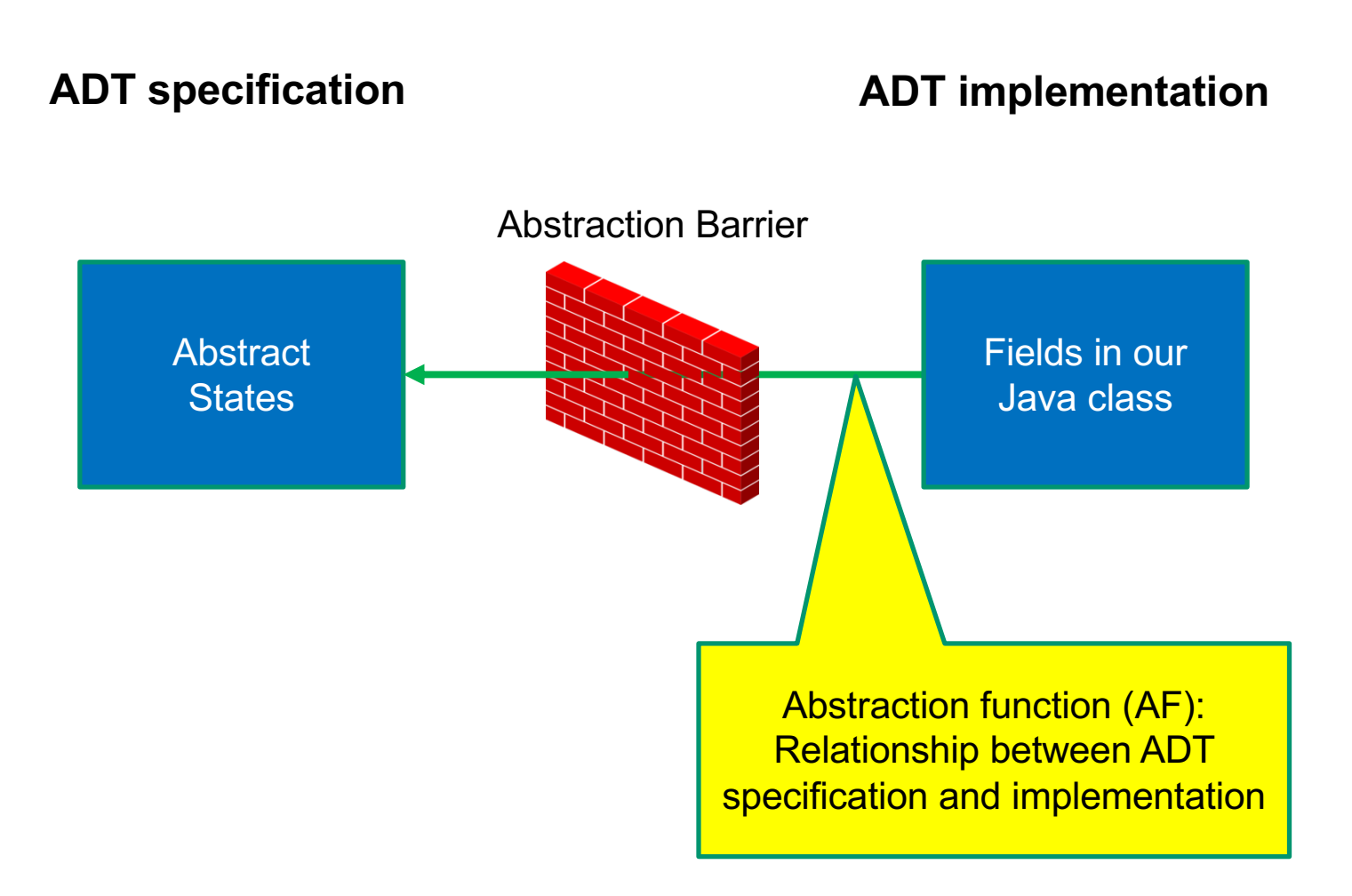

# Connecting implementations to specs

#### **For implementers / debuggers / maintainers of the implementation:**

**Abstraction Function**: maps Object  $\rightarrow$  abstract state

- says what the data structure *means* in vocabulary of the ADT
- maps the fields to the abstract state they represent
	- can check that the abstract value after each method meets the postcondition described in the specification

*Representation Invariant*: (next lecture)

### Example: Circle

/\*\* Represents a mutable circle in the plane. For example, \* it can be a circle with center  $(0,0)$  and radius 1. \*/ **public class** Circle {

```
// Abstraction function:
// AF(this) = a circle with center at this.center
// and radius this.rad
private Point center;
private double rad;
// ...
```
### Example: Circle 2

/\*\* Represents a mutable circle in the plane. For example, \* it can be a circle with center  $(0,0)$  and radius 1. \*/ **public class** Circle {

// Abstraction function:

// AF(this) = a circle with center at this.center // and radius this.center.distanceTo(this.edge) **private** Point center, edge;

// ...

}

### Example: Polynomial

```
/** An immutable polynomial with integer coefficients.
  * Examples include \theta, 2x, and x + 3x^2 + 5x. */
public class IntPoly {
```

```
// Abstraction function:
// AF(this) = sum of coeffs[i] * x^i// for i = 0 .. coeffs.length-1
private final int[] coeffs;
```

```
// ...
}
```
### Example: Polynomial 2

/\*\* An immutable polynomial with integer coefficients. \* Examples include  $\theta$ , 2x, and  $x + 3x^2 + 5x.$  \*/ **public class** IntPoly {

// Abstraction function: // AF(this) = sum of monomials in this.terms **private final** List<IntTerm> terms;

// ...

}

# The abstraction function

- Purely conceptual (not a Java function)
- Allows us to check correctness
	- use reasoning to show that the method leaves the abstract state such that it satisfies the postcondition

// List that only allows insert/remove at ends.

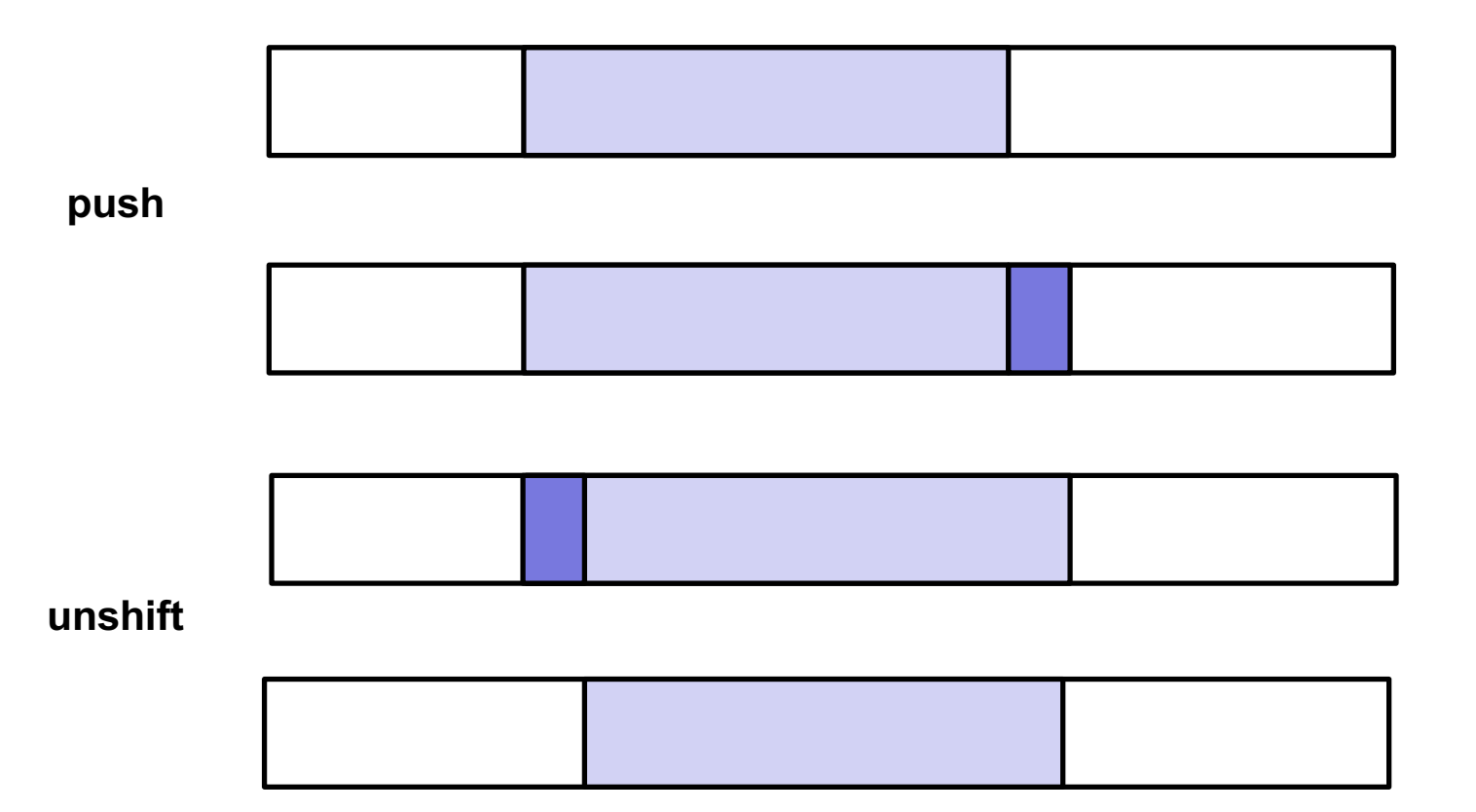

// List that only allows insert/remove at ends.

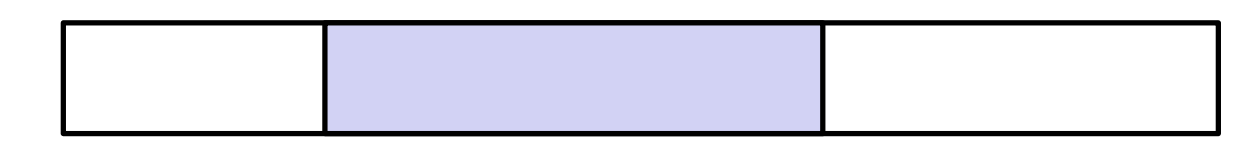

**push + unshift**

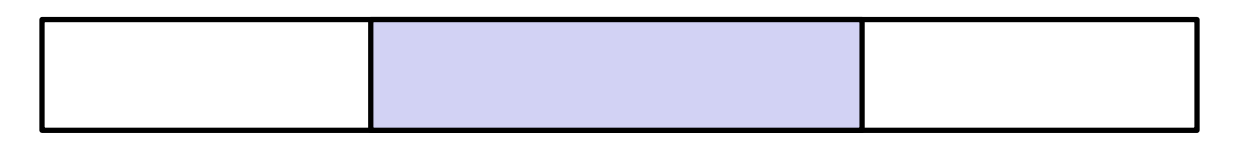

**push + unshift**

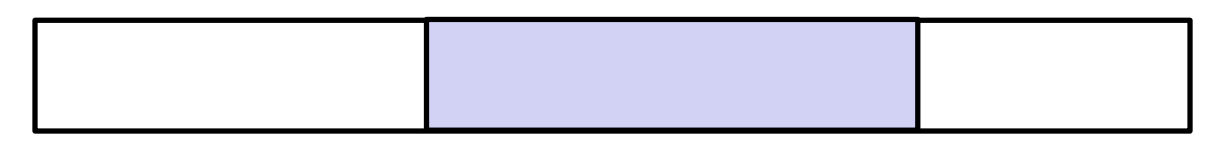

**push + unshift**

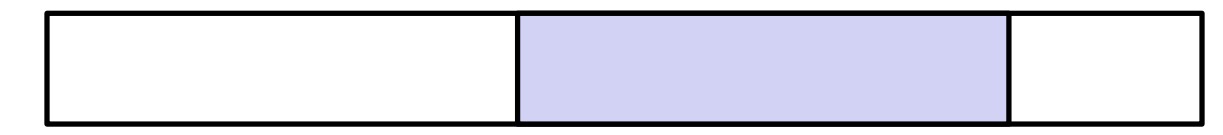

// List that only allows insert/remove at ends.

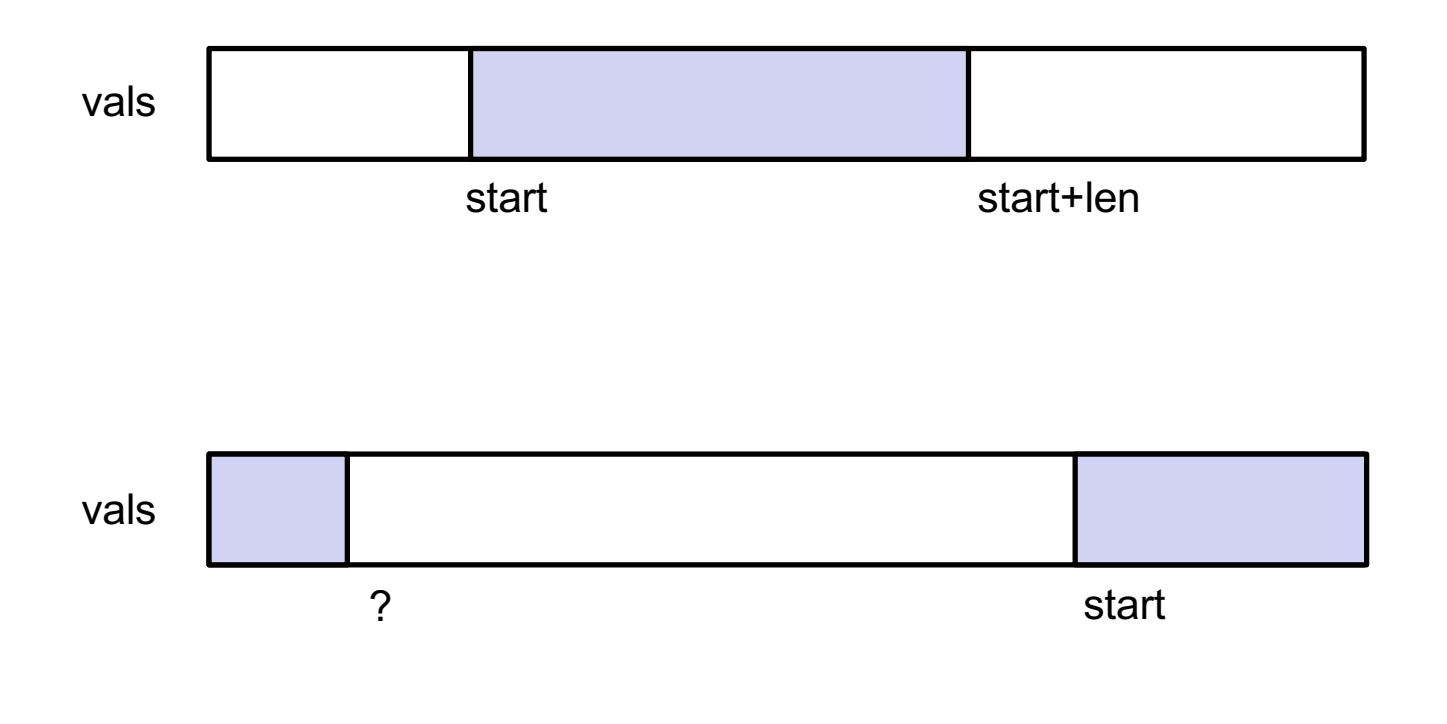

```
/** List that only allows insert/remove at ends. */public class IntDeque {
```

```
// AF(this) =
// vals[start..start+len-1] if start+len < vals.length
// vals[start..] + vals[0..len-(vals.length-start)-1] o.w.
private int[] vals;
private int start, len;
// Creates an empty list.
public IntDeque() {
  vals = new int[3];start = len = 0;
}
                               AF(this) = vals[0..-1] = []
```

```
/** List that only allows insert/remove at ends. */public class IntDeque {
```

```
// AF(this) =
// vals[start..start+len-1] if start+len < vals.length
// vals[start..] + vals[0..len-(vals.length-start)-1] o.w.
private int[] vals;
private int start, len;
// ...
// @returns length of the list
public int getLength() {
 return len;
}<br>CSE 331 Spring 2021 18
```
// List that only allows insert/remove at ends.

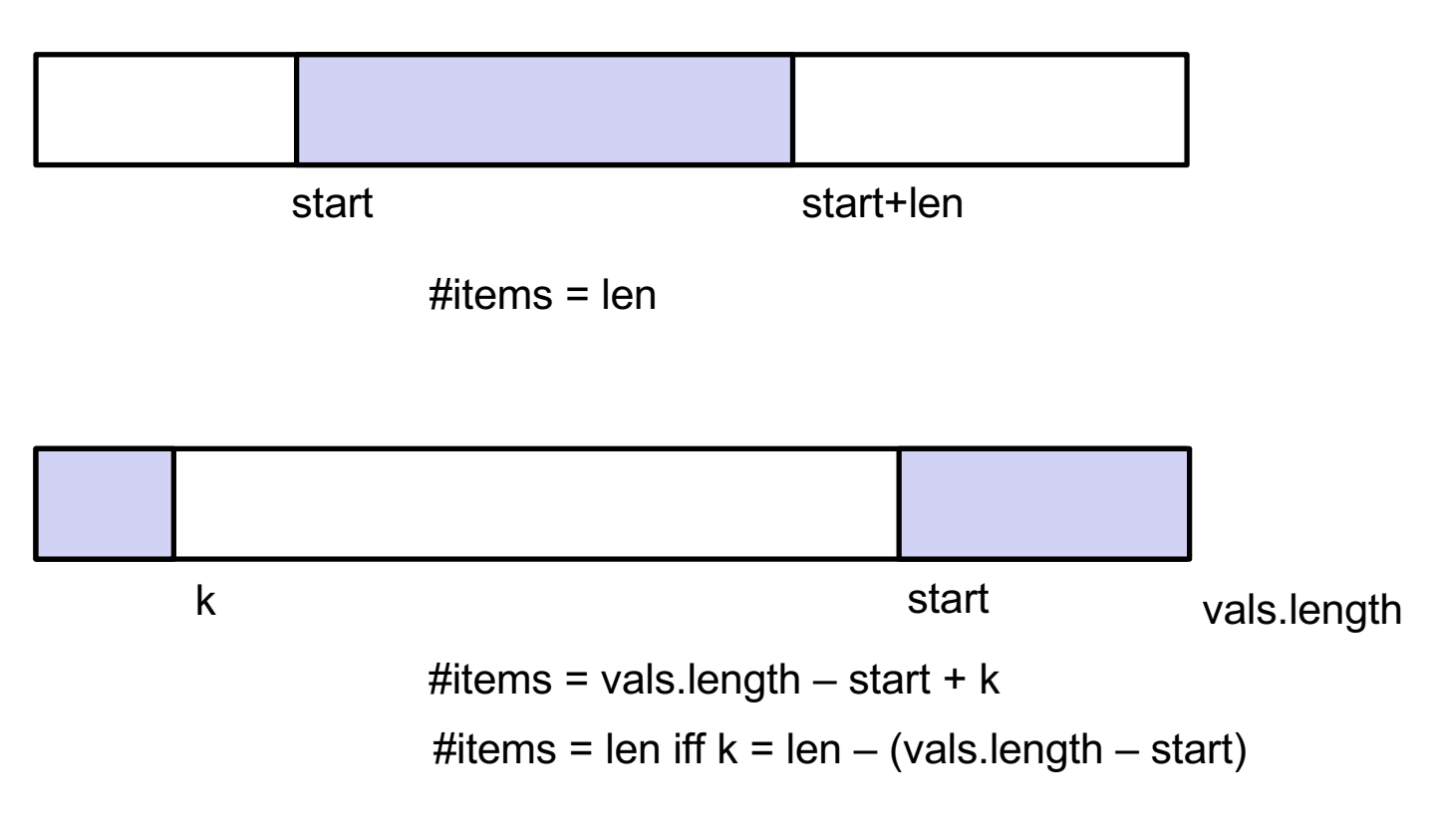

CSE 331 Spring 2021 19

```
/** List that only allows insert/remove at ends. */public class IntDeque {
```

```
// AF(this) =
// vals[start..start+len-1] if start+len < vals.length
// vals[start..] + vals[0..len-(vals.length-start)-1] o.w.
private int[] vals;
private int start, len;
// ...
// @returns length of the list
public int getLength() {
 return len;
}<br>CSE 331 Spring 2021 20
```

```
/** List that only allows insert/remove at ends. */
public class IntDeque {
```
// ...

```
// @requires 0 <= i < length
// @returns this[i]
public int get(int i) { ... }
```
// List that only allows insert/remove at ends.

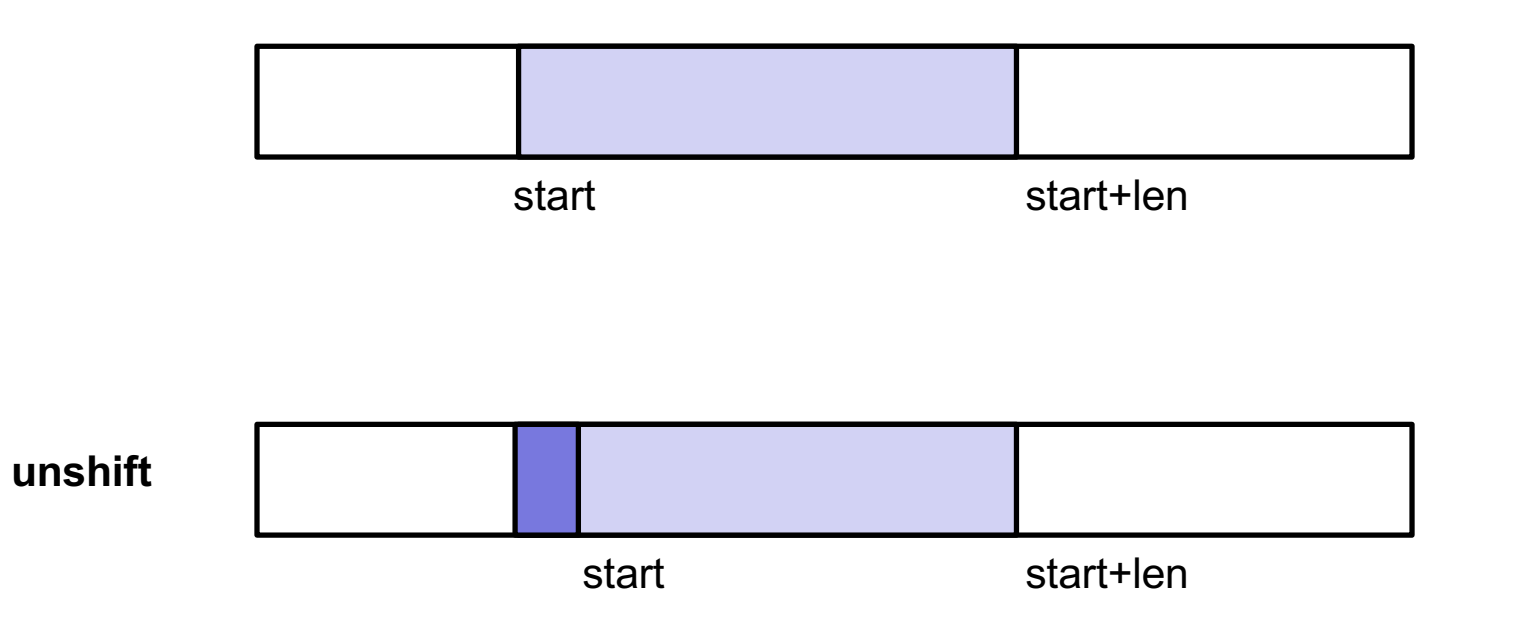

```
// AF(this) =
// vals[start..start+len-1] if start+len < vals.length
// vals[start..] + vals[0..len-(vals.length-start)-1] o.w.
// @requires 0 < list length
// @returns value at the front of the list
// @modifies this
// @effects first element of list removed
public int unshift() {
 int val = get(0);if (start + 1 < vals.length)
   start += 1;
 else
   start = 0;
 len - = 1;return val;
}<br>CSE 331 Spring 2021 23
```
IntDeque.java